# **PageSpeed Insights**

#### **Мобильный телефон**

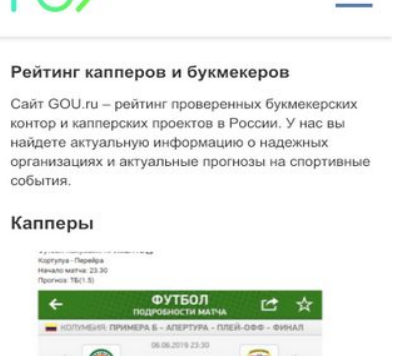

 $=$ 

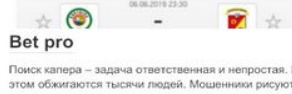

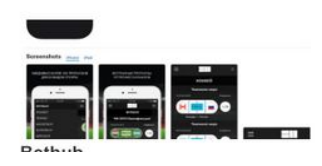

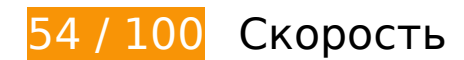

# **Исправьте обязательно:**

## **Удалите код JavaScript и CSS, блокирующий отображение верхней части страницы**

Количество блокирующих скриптов на странице: 2. Количество блокирующих ресурсов CSS на странице: 7. Они замедляют отображение контента.

Все содержание верхней части страницы отображается только после загрузки указанных далее ресурсов. Попробуйте отложить загрузку этих ресурсов, загружать их асинхронно или встроить их самые важные компоненты непосредственно в код HTML.

[Удалите код JavaScript, препятствующий отображению:](http://review.netguides.eu/redirect.php?url=https%3A%2F%2Fdevelopers.google.com%2Fspeed%2Fdocs%2Finsights%2FBlockingJS)

- https://gou.ru/wp-includes/js/jquery/jquery.js?ver=1.12.4-wp
- https://gou.ru/wp-includes/js/jquery/jquery-migrate.min.js?ver=1.4.1

[Оптимизируйте работу CSS](http://review.netguides.eu/redirect.php?url=https%3A%2F%2Fdevelopers.google.com%2Fspeed%2Fdocs%2Finsights%2FOptimizeCSSDelivery) на следующих ресурсах:

- https://gou.ru/wp-includes/css/dist/block-library/style.min.css?ver=5.2.2
- https://gou.ru/wp-content/plugins/contact-form-7/includes/css/styles.css?ver=5.1.3
- https://gou.ru/wp-content/plugins/wp-postratings/css/postratings-css.css?ver=1.86.2
- https://fonts.googleapis.com/css?family=Roboto%3A400%2C400i%2C700&subset=cyrillic&v  $er=5.2.2$
- https://gou.ru/wp-content/themes/root/css/font-awesome.min.css
- https://gou.ru/wp-content/themes/root/css/style.min.css
- https://gou.ru/wp-content/themes/root/css/font-awesome.min.css

# **Оптимизируйте изображения**

Правильный формат и сжатие изображений позволяет сократить их объем.

[Оптимизируйте следующие изображения,](http://review.netguides.eu/redirect.php?url=https%3A%2F%2Fdevelopers.google.com%2Fspeed%2Fdocs%2Finsights%2FOptimizeImages) чтобы уменьшить их размер на 474,2 КБ (46 %).

- Сжатие страницы https://pp.userapi.com/c852028/v852028266/16079c/YbNo2qfTwEE.jpg уменьшит ее размер на 66,4 КБ (49 %).
- Сжатие страницы https://pp.userapi.com/c852028/v852028266/1607a6/FL1tr4Yo3ME.jpg уменьшит ее размер на 61,8 КБ (50 %).
- Сжатие страницы https://pp.userapi.com/c855724/v855724254/85d1d/IgJVE11HLGQ.jpg уменьшит ее размер на 57,4 КБ (50 %).
- Сжатие страницы https://sun1-21.userapi.com/c855724/v855724254/85d27/87GgHr-O87k.jpg уменьшит ее размер на 51,6 КБ (49 %).
- Сжатие страницы https://pp.userapi.com/c852028/v852028266/1607d3/QMOdwulcBEs.jpg уменьшит ее размер на 50,3 КБ (50 %).
- Сжатие страницы https://pp.userapi.com/c855724/v855724254/85d0e/Er4\_Zeyjj78.jpg уменьшит ее размер на 41,3 КБ (49 %).
- Сжатие страницы https://pp.userapi.com/c852028/v852028266/1607c0/90nAcjkPZIw.jpg уменьшит ее размер на 40,4 КБ (51 %).
- Сжатие страницы https://sun1-85.userapi.com/c852028/v852028266/1607af/BCKiUBV7DUg.jpg уменьшит ее размер на 39,6 КБ (50 %).
- Сжатие страницы https://pp.userapi.com/c852028/v852028266/1607ca/PDAzpHayZhg.jpg уменьшит ее размер на 27,9 КБ (51 %).
- Сжатие страницы https://gou.ru/wp-content/uploads/2019/06/bethub1-770x330.jpg уменьшит ее размер на 16,9 КБ (40 %).
- Сжатие страницы https://sun1-83.userapi.com/c855724/v855724254/85d16/AaZWHUQYq\_8.jpg уменьшит ее размер на 8,6 КБ (16 %).
- Сжатие страницы https://gou.ru/wp-content/uploads/2019/07/bet365-1-770x330.jpg уменьшит ее размер на 3,9 КБ (12 %).
- Сжатие страницы https://gou.ru/wp-content/uploads/2019/06/luxbet1-330x140.jpg уменьшит ее размер на 3,3 КБ (28 %).
- Сжатие страницы https://gou.ru/wp-content/uploads/2019/06/money-bear1-330x140.png уменьшит ее размер на 2,3 КБ (13 %).
- Сжатие страницы https://gou.ru/wp-content/uploads/2019/06/logo.png уменьшит ее размер на 2,2 КБ (19 %).
- Сжатие страницы https://sun1-28.userapi.com/c849028/v849028193/1b8826/ukfXJSxQ-1k.jpg?ava=1 уменьшит ее размер на 361 Б (30 %).
- Сжатие страницы https://gou.ru/wp-content/plugins/wppostratings/images/stars/rating\_over.gif уменьшит ее размер на 117 Б (23 %).

# **Исправьте по возможности:**

# **Используйте кеш браузера**

Если указывать в заголовках HTTP дату или срок действия статических ресурсов, браузер будет загружать уже полученные ранее ресурсы с локального диска, а не из Интернета.

[Используйте кеш браузера](http://review.netguides.eu/redirect.php?url=https%3A%2F%2Fdevelopers.google.com%2Fspeed%2Fdocs%2Finsights%2FLeverageBrowserCaching) для следующих ресурсов:

- https://gouru.push.world/https.embed.js (3 минуты)
- https://www.googletagmanager.com/gtag/js?id=UA-143257325-1 (15 минут)
- https://connect.facebook.net/en\_US/fbevents.js (20 минут)
- https://connect.facebook.net/signals/config/603715550016947?v=2.8.51&r=stable (20 минут)
- https://connect.facebook.net/signals/plugins/inferredEvents.js?v=2.8.51 (20 минут)
- https://mc.yandex.ru/metrika/advert.gif (60 минут)
- https://mc.yandex.ru/metrika/tag.js (60 минут)
- https://www.google-analytics.com/analytics.js (2 часа)

### **Сократите время ответа сервера**

По результатам проверки время ответа вашего сервера составило 0,37 секунды.

На время ответа сервера влияет много факторов. [Ознакомьтесь с нашими рекомендациями](http://review.netguides.eu/redirect.php?url=https%3A%2F%2Fdevelopers.google.com%2Fspeed%2Fdocs%2Finsights%2FServer) и узнайте, как отслеживать и измерять время ответа.

# **Сократите CSS**

Сжатие кода CSS позволяет сократить объем данных, чтобы ускорить загрузку и обработку.

[Сократите код CSS](http://review.netguides.eu/redirect.php?url=https%3A%2F%2Fdevelopers.google.com%2Fspeed%2Fdocs%2Finsights%2FMinifyResources) на следующих ресурсах, чтобы уменьшить их размер на 228 Б (55 %).

Сокращение https://gou.ru/wp-content/plugins/wp-postratings/css/postratingscss.css?ver=1.86.2 позволит уменьшить размер на 228 Б (55 %) после сжатия.

## **Сократите HTML**

Сжатие HTML-кода (в том числе встроенного кода JavaScript или CSS) позволяет сократить объем данных, чтобы ускорить загрузку и обработку.

[Сократите код HTML](http://review.netguides.eu/redirect.php?url=https%3A%2F%2Fdevelopers.google.com%2Fspeed%2Fdocs%2Finsights%2FMinifyResources) на следующих ресурсах, чтобы уменьшить их размер на 1,1 КБ (11 %).

Сокращение https://gou.ru/ позволит уменьшить размер на 1,1 КБ (11 %) после сжатия.

# **Сократите JavaScript**

Сжатие кода JavaScript позволяет сократить объем данных, чтобы ускорить загрузку, обработку и выполнение.

[Сократите код JavaScript](http://review.netguides.eu/redirect.php?url=https%3A%2F%2Fdevelopers.google.com%2Fspeed%2Fdocs%2Finsights%2FMinifyResources) на следующих ресурсах, чтобы уменьшить их размер на 14,6 КБ (17 %).

- Сокращение https://vk.com/js/al/lite.js?462667021 позволит уменьшить размер на 8,5 КБ (16 %) после сжатия.
- Сокращение https://vk.com/js/api/openapi.js?161 позволит уменьшить размер на 3,7 КБ (17 %) после сжатия.
- Сокращение https://gou.ru/wp-content/themes/root/js/scripts.js позволит уменьшить размер на 737 Б (32 %) после сжатия.
- Сокращение https://gou.ru/wp-content/plugins/contactform-7/includes/js/scripts.js?ver=5.1.3 позволит уменьшить размер на 653 Б (17 %) после сжатия.
- Сокращение https://connect.facebook.net/signals/plugins/inferredEvents.js?v=2.8.51 позволит уменьшить размер на 646 Б (85 %) после сжатия.
- Сокращение https://vk.com/js/api/xdm.js?1449919642 позволит уменьшить размер на 433 Б (17 %) после сжатия.

 **Выполнено правил: 3** 

#### **Не используйте переадресацию с целевой страницы**

На вашей странице нет переадресаций. Подробнее о том, [как избегать переадресаций на](http://review.netguides.eu/redirect.php?url=https%3A%2F%2Fdevelopers.google.com%2Fspeed%2Fdocs%2Finsights%2FAvoidRedirects) [целевых страницах.](http://review.netguides.eu/redirect.php?url=https%3A%2F%2Fdevelopers.google.com%2Fspeed%2Fdocs%2Finsights%2FAvoidRedirects)

#### **Включите сжатие**

Сжатие включено. Подробнее о том, [как включить сжатие](http://review.netguides.eu/redirect.php?url=https%3A%2F%2Fdevelopers.google.com%2Fspeed%2Fdocs%2Finsights%2FEnableCompression).

#### **Оптимизируйте загрузку видимого контента**

Содержание верхней части страницы оптимизировано для быстрого отображения. Подробнее о том, [как обеспечить быстрое отображение видимой части страницы](http://review.netguides.eu/redirect.php?url=https%3A%2F%2Fdevelopers.google.com%2Fspeed%2Fdocs%2Finsights%2FPrioritizeVisibleContent).

# **100 / 100** Удобство для пользователей

**• Выполнено правил: 5** 

#### **Откажитесь от плагинов**

На вашем сайте не используются плагины, поэтому контент доступен максимально широкому кругу пользователей. Подробнее о том, [почему следует отказаться от плагинов](http://review.netguides.eu/redirect.php?url=https%3A%2F%2Fdevelopers.google.com%2Fspeed%2Fdocs%2Finsights%2FAvoidPlugins)…

### **Настройте область просмотра**

На ваших страницах область просмотра, заданная с помощью тега viewport, адаптируется по размеру экрана. Это значит, что ваш сайт правильно отображается на всех устройствах. Подробнее о [настройке области просмотра…](http://review.netguides.eu/redirect.php?url=https%3A%2F%2Fdevelopers.google.com%2Fspeed%2Fdocs%2Finsights%2FConfigureViewport)

### **Адаптируйте размер контента для области просмотра**

Ваша страница целиком находится в области просмотра. Подробнее о том, [как адаптировать](http://review.netguides.eu/redirect.php?url=https%3A%2F%2Fdevelopers.google.com%2Fspeed%2Fdocs%2Finsights%2FSizeContentToViewport) [контент для области просмотра…](http://review.netguides.eu/redirect.php?url=https%3A%2F%2Fdevelopers.google.com%2Fspeed%2Fdocs%2Finsights%2FSizeContentToViewport)

#### **Увеличьте размер активных элементов на странице**

Все ссылки и кнопки на страницах вашего сайта достаточно велики, чтобы на них можно были легко нажать на сенсорном экране. Подробнее [о размерах активных элементов на](http://review.netguides.eu/redirect.php?url=https%3A%2F%2Fdevelopers.google.com%2Fspeed%2Fdocs%2Finsights%2FSizeTapTargetsAppropriately) [странице…](http://review.netguides.eu/redirect.php?url=https%3A%2F%2Fdevelopers.google.com%2Fspeed%2Fdocs%2Finsights%2FSizeTapTargetsAppropriately)

**Используйте удобочитаемые размеры шрифтов**

Размер шрифта и высота строк на вашем сайте позволяют удобно читать текст. Подробнее...

#### **Персональный компьютер**

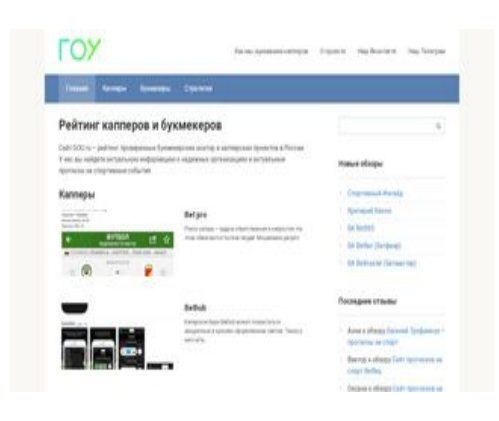

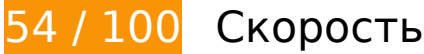

 **Исправьте обязательно:** 

### **Сократите время ответа сервера**

По результатам проверки время ответа вашего сервера составило 1,7 секунды.

На время ответа сервера влияет много факторов. [Ознакомьтесь с нашими рекомендациями](http://review.netguides.eu/redirect.php?url=https%3A%2F%2Fdevelopers.google.com%2Fspeed%2Fdocs%2Finsights%2FServer) и узнайте, как отслеживать и измерять время ответа.

# **Оптимизируйте изображения**

Правильный формат и сжатие изображений позволяет сократить их объем.

[Оптимизируйте следующие изображения,](http://review.netguides.eu/redirect.php?url=https%3A%2F%2Fdevelopers.google.com%2Fspeed%2Fdocs%2Finsights%2FOptimizeImages) чтобы уменьшить их размер на 471,4 КБ (48 %).

Сжатие страницы https://pp.userapi.com/c852028/v852028266/16079c/YbNo2qfTwEE.jpg уменьшит ее размер на 66,4 КБ (49 %).

- Сжатие страницы https://pp.userapi.com/c852028/v852028266/1607a6/FL1tr4Yo3ME.jpg уменьшит ее размер на 61,8 КБ (50 %).
- Сжатие страницы https://pp.userapi.com/c855724/v855724254/85d1d/IgJVE11HLGQ.jpg уменьшит ее размер на 57,4 КБ (50 %).
- Сжатие страницы https://sun1-21.userapi.com/c855724/v855724254/85d27/87GgHr-O87k.jpg уменьшит ее размер на 51,6 КБ (49 %).
- Сжатие страницы https://pp.userapi.com/c852028/v852028266/1607d3/QMOdwulcBEs.jpg уменьшит ее размер на 50,3 КБ (50 %).
- Сжатие страницы https://pp.userapi.com/c855724/v855724254/85d0e/Er4\_Zeyjj78.jpg уменьшит ее размер на 41,3 КБ (49 %).
- Сжатие страницы https://pp.userapi.com/c852028/v852028266/1607c0/90nAcjkPZIw.jpg уменьшит ее размер на 40,4 КБ (51 %).
- Сжатие страницы https://sun1-85.userapi.com/c852028/v852028266/1607af/BCKiUBV7DUg.jpg уменьшит ее размер на 39,6 КБ (50 %).
- Сжатие страницы https://pp.userapi.com/c852028/v852028266/1607ca/PDAzpHayZhg.jpg уменьшит ее размер на 27,9 КБ (51 %).
- Сжатие страницы https://gou.ru/wp-content/uploads/2019/06/bethub1-330x140.jpg уменьшит ее размер на 11 КБ (58 %).
- Сжатие страницы https://sun1-83.userapi.com/c855724/v855724254/85d16/AaZWHUQYq\_8.jpg уменьшит ее размер на 8,6 КБ (16 %).
- Изменение размера и сжатие изображения по адресу https://gou.ru/wpcontent/uploads/2019/06/logo.png уменьшит его на 8,3 КБ (71 %).
- Сжатие страницы https://gou.ru/wp-content/uploads/2019/06/luxbet1-330x140.jpg уменьшит ее размер на 3,3 КБ (28 %).
- Сжатие страницы https://gou.ru/wp-content/uploads/2019/06/money-bear1-330x140.png уменьшит ее размер на 2,3 КБ (13 %).
- Сжатие страницы https://gou.ru/wp-content/uploads/2019/07/bet365-1-330x140.jpg уменьшит ее размер на 954 Б (11 %).
- Сжатие страницы https://sun1-28.userapi.com/c849028/v849028193/1b8826/ukfXJSxQ-1k.jpg?ava=1 уменьшит ее размер на 361 Б (30 %).
- Сжатие страницы https://gou.ru/wp-content/plugins/wppostratings/images/stars/rating\_over.gif уменьшит ее размер на 117 Б (23 %).

# **Персональный компьютер**

#### **Исправьте по возможности:**

## **Используйте кеш браузера**

Если указывать в заголовках HTTP дату или срок действия статических ресурсов, браузер будет загружать уже полученные ранее ресурсы с локального диска, а не из Интернета.

[Используйте кеш браузера](http://review.netguides.eu/redirect.php?url=https%3A%2F%2Fdevelopers.google.com%2Fspeed%2Fdocs%2Finsights%2FLeverageBrowserCaching) для следующих ресурсов:

- https://gouru.push.world/https.embed.js (3 минуты)
- https://www.googletagmanager.com/gtag/js?id=UA-143257325-1 (15 минут)
- https://connect.facebook.net/en\_US/fbevents.js (20 минут)
- https://connect.facebook.net/signals/config/603715550016947?v=2.8.51&r=stable (20 минут)
- https://connect.facebook.net/signals/plugins/inferredEvents.js?v=2.8.51 (20 минут)
- https://mc.yandex.ru/metrika/advert.gif (60 минут)
- https://mc.yandex.ru/metrika/tag.js (60 минут)
- https://www.google-analytics.com/analytics.js (2 часа)

# **Сократите CSS**

Сжатие кода CSS позволяет сократить объем данных, чтобы ускорить загрузку и обработку.

[Сократите код CSS](http://review.netguides.eu/redirect.php?url=https%3A%2F%2Fdevelopers.google.com%2Fspeed%2Fdocs%2Finsights%2FMinifyResources) на следующих ресурсах, чтобы уменьшить их размер на 228 Б (55 %).

Сокращение https://gou.ru/wp-content/plugins/wp-postratings/css/postratingscss.css?ver=1.86.2 позволит уменьшить размер на 228 Б (55 %) после сжатия.

## **Сократите HTML**

Сжатие HTML-кода (в том числе встроенного кода JavaScript или CSS) позволяет сократить объем данных, чтобы ускорить загрузку и обработку.

[Сократите код HTML](http://review.netguides.eu/redirect.php?url=https%3A%2F%2Fdevelopers.google.com%2Fspeed%2Fdocs%2Finsights%2FMinifyResources) на следующих ресурсах, чтобы уменьшить их размер на 1,1 КБ (11 %).

Сокращение https://gou.ru/ позволит уменьшить размер на 1,1 КБ (11 %) после сжатия.

## **Сократите JavaScript**

Сжатие кода JavaScript позволяет сократить объем данных, чтобы ускорить загрузку, обработку и выполнение.

[Сократите код JavaScript](http://review.netguides.eu/redirect.php?url=https%3A%2F%2Fdevelopers.google.com%2Fspeed%2Fdocs%2Finsights%2FMinifyResources) на следующих ресурсах, чтобы уменьшить их размер на 14,6 КБ (17 %).

- Сокращение https://vk.com/js/al/lite.js?462667021 позволит уменьшить размер на 8,5 КБ (16 %) после сжатия.
- Сокращение https://vk.com/js/api/openapi.js?161 позволит уменьшить размер на 3,7 КБ (17 %) после сжатия.
- Сокращение https://gou.ru/wp-content/themes/root/js/scripts.js позволит уменьшить размер на 737 Б (32 %) после сжатия.
- Сокращение https://gou.ru/wp-content/plugins/contactform-7/includes/js/scripts.js?ver=5.1.3 позволит уменьшить размер на 653 Б (17 %) после сжатия.
- Сокращение https://connect.facebook.net/signals/plugins/inferredEvents.js?v=2.8.51 позволит уменьшить размер на 646 Б (85 %) после сжатия.
- Сокращение https://vk.com/js/api/xdm.js?1449919642 позволит уменьшить размер на 433 Б (17 %) после сжатия.

## **Удалите код JavaScript и CSS, блокирующий отображение верхней части страницы**

Количество блокирующих скриптов на странице: 2. Количество блокирующих ресурсов CSS на странице: 7. Они замедляют отображение контента.

Все содержание верхней части страницы отображается только после загрузки указанных далее ресурсов. Попробуйте отложить загрузку этих ресурсов, загружать их асинхронно или встроить их самые важные компоненты непосредственно в код HTML.

[Удалите код JavaScript, препятствующий отображению:](http://review.netguides.eu/redirect.php?url=https%3A%2F%2Fdevelopers.google.com%2Fspeed%2Fdocs%2Finsights%2FBlockingJS)

- https://gou.ru/wp-includes/js/jquery/jquery.js?ver=1.12.4-wp
- https://gou.ru/wp-includes/js/jquery/jquery-migrate.min.js?ver=1.4.1

[Оптимизируйте работу CSS](http://review.netguides.eu/redirect.php?url=https%3A%2F%2Fdevelopers.google.com%2Fspeed%2Fdocs%2Finsights%2FOptimizeCSSDelivery) на следующих ресурсах:

- https://gou.ru/wp-includes/css/dist/block-library/style.min.css?ver=5.2.2
- https://gou.ru/wp-content/plugins/contact-form-7/includes/css/styles.css?ver=5.1.3
- https://gou.ru/wp-content/plugins/wp-postratings/css/postratings-css.css?ver=1.86.2
- https://fonts.googleapis.com/css?family=Roboto%3A400%2C400i%2C700&subset=cyrillic&v er=5.2.2
- https://gou.ru/wp-content/themes/root/css/font-awesome.min.css
- https://gou.ru/wp-content/themes/root/css/style.min.css
- https://gou.ru/wp-content/themes/root/css/font-awesome.min.css

# $\blacktriangleright$  **Выполнено правил: 3**

#### **Не используйте переадресацию с целевой страницы**

На вашей странице нет переадресаций. Подробнее о том, [как избегать переадресаций на](http://review.netguides.eu/redirect.php?url=https%3A%2F%2Fdevelopers.google.com%2Fspeed%2Fdocs%2Finsights%2FAvoidRedirects) [целевых страницах.](http://review.netguides.eu/redirect.php?url=https%3A%2F%2Fdevelopers.google.com%2Fspeed%2Fdocs%2Finsights%2FAvoidRedirects)

#### **Включите сжатие**

Сжатие включено. Подробнее о том, [как включить сжатие](http://review.netguides.eu/redirect.php?url=https%3A%2F%2Fdevelopers.google.com%2Fspeed%2Fdocs%2Finsights%2FEnableCompression).

**Оптимизируйте загрузку видимого контента**

Содержание верхней части страницы оптимизировано для быстрого отображения. Подробнее о том, [как обеспечить быстрое отображение видимой части страницы](http://review.netguides.eu/redirect.php?url=https%3A%2F%2Fdevelopers.google.com%2Fspeed%2Fdocs%2Finsights%2FPrioritizeVisibleContent).